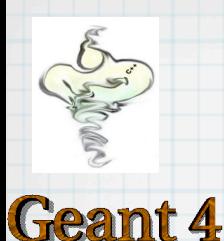

### "Event Generators"

#### (and related elements)

## in the Neutrino Experiments

### Robert Hatcher Fermilab Computing Division

2013-10-31

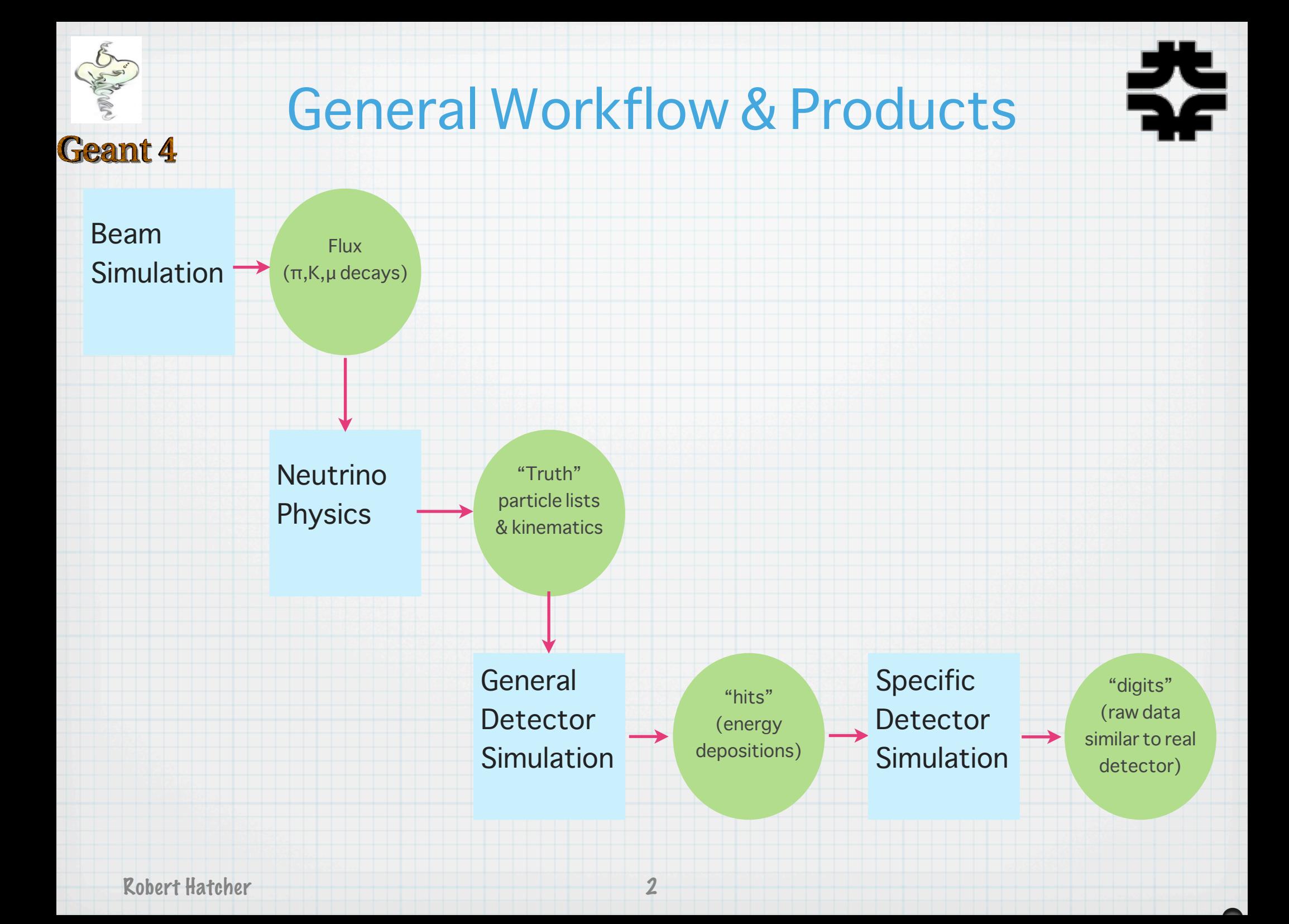

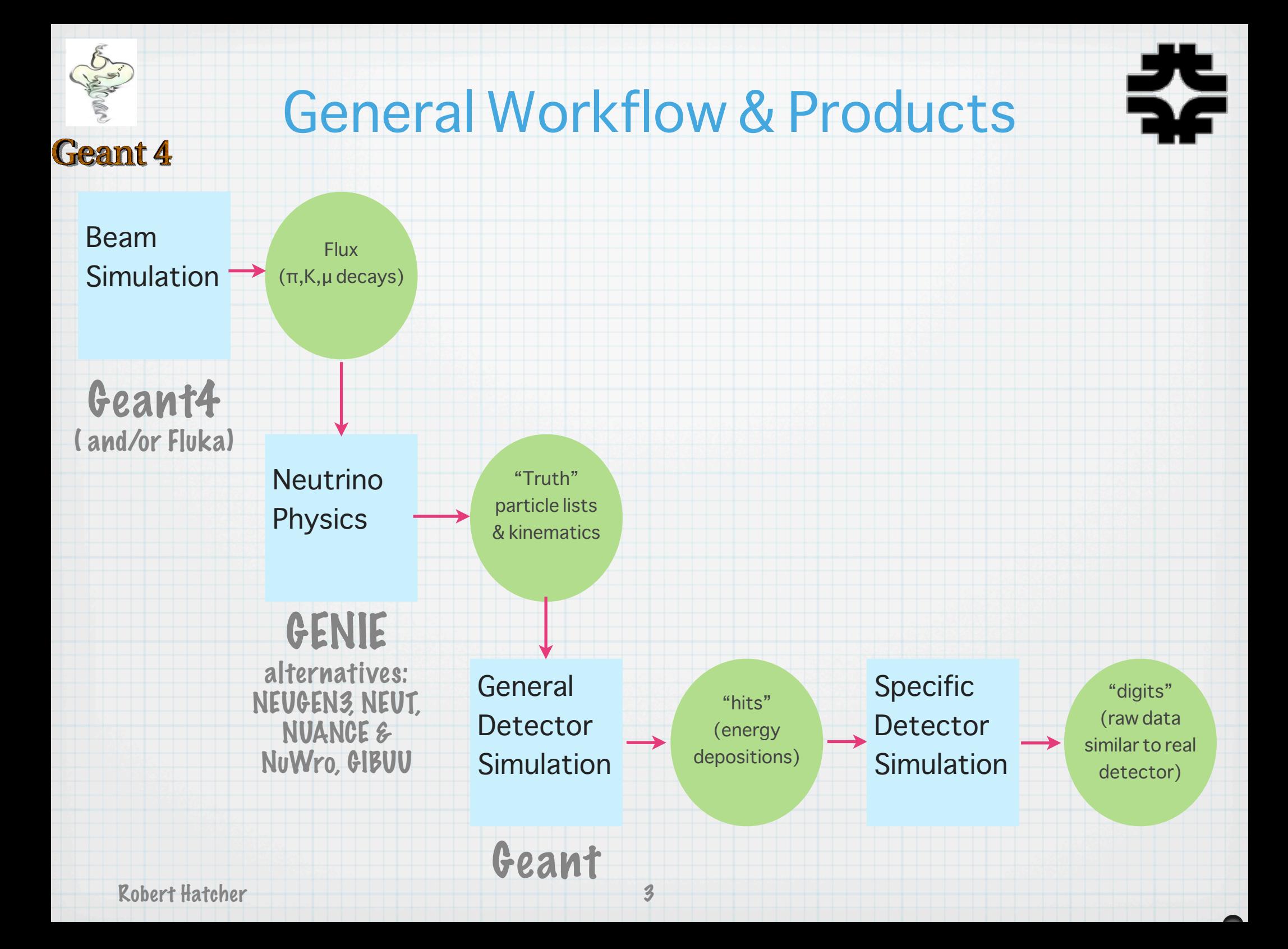

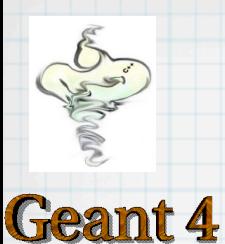

### Neutrino Physics

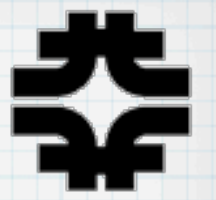

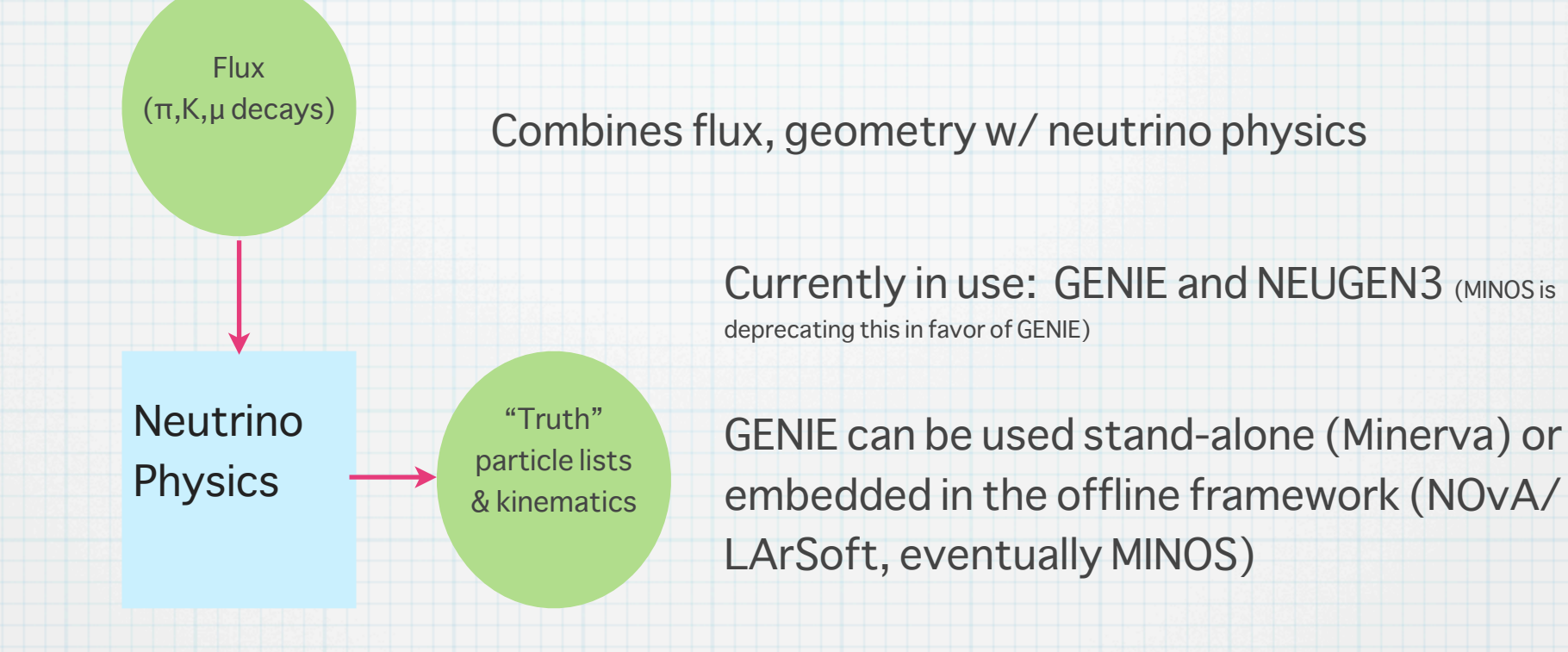

Robert Hatcher

4

## Beam Simulation (Flugg)

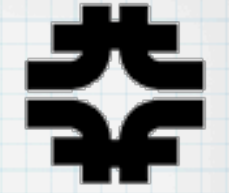

• Is it "fl-ugh" or "floog"?

**Geant 4** 

- $\bullet$  Geant4 geometry  $(C_{++})$  + Fluka interactions (fortran)
	- G4 geometry is quite detailed (and good match to as-built)
	- **•** fluka interactions everywhere (not just target)
- Record decay, initial secondary production and initial proton info
	- $\bullet$  initial protons have some position and angular distribution
	- 2ndary production models are active areas of study
- Uses importance weights and thresholds
	- $\bullet$   $w_{\pi}$  = min(max(30/p<sub>tot</sub>, 1)<sup>\*</sup>  $w_{\text{parent}}$ , 100)
	- $\bullet$  threshold = 1 GeV or not (off-axis, i.e. NOvA)

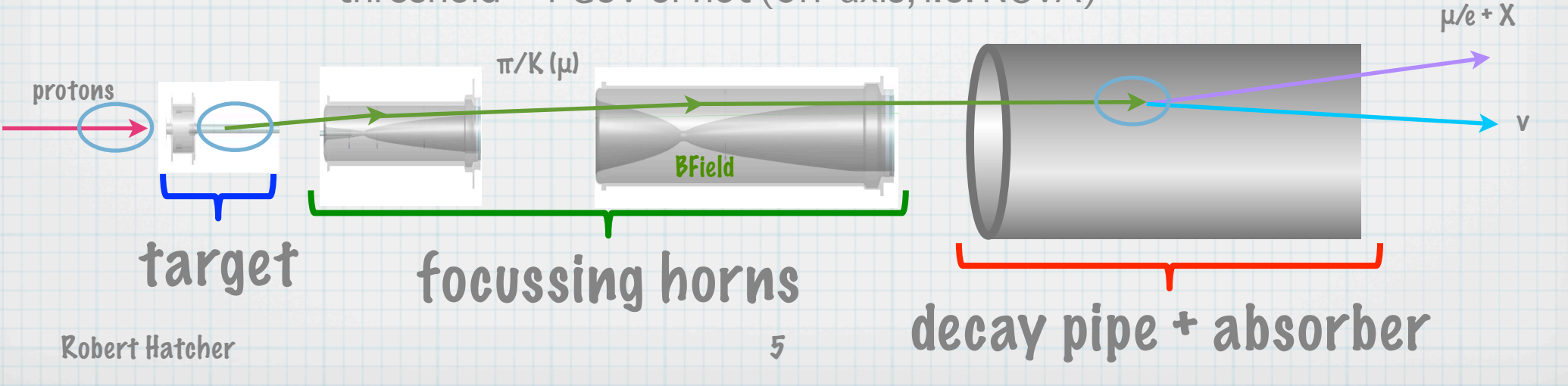

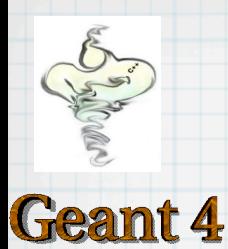

### Decay Reweighting

- The probability that a decay results in a neutrino ray that goes through any point depends on the relativistic boost at the decay point; the ν energy will also depend on position
- Near and Far detectors subtend a different angular size  $\rightarrow$  they see different spectra
- Near also sees a "diffuse line source" vs. far "point"

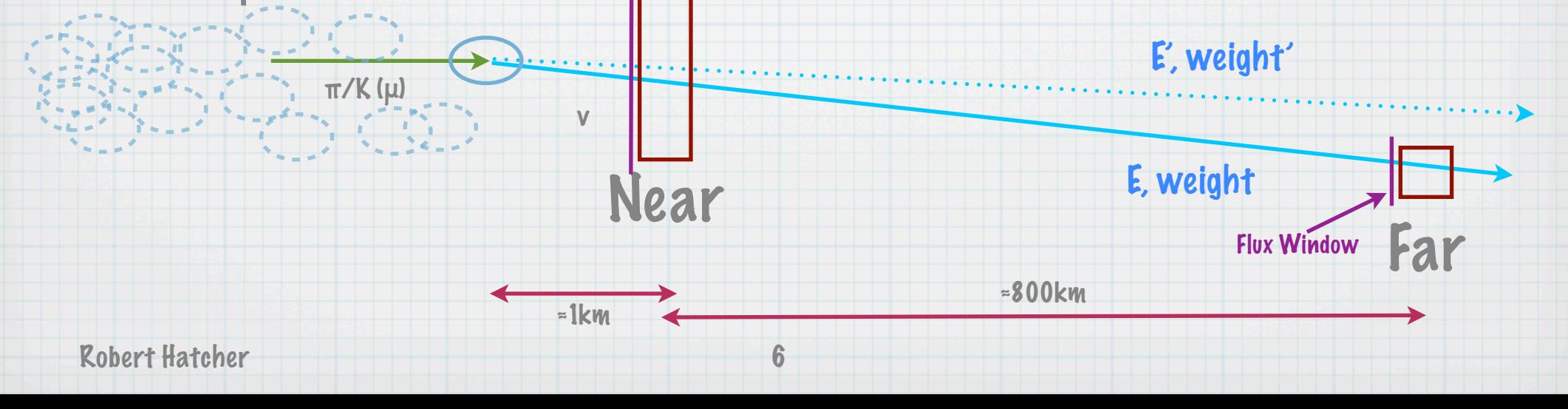

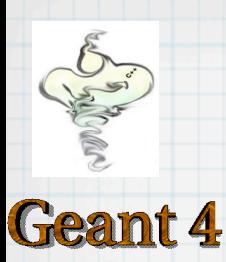

### Flux Window

- A fictitious parallelogram in space from whence neutrino rays emanate
- needs to be sized:
	- large enough that all (to best approximation) relevant rays that might run through the geometry pass through the window
	- small enough to exclude rays that aren't of interest

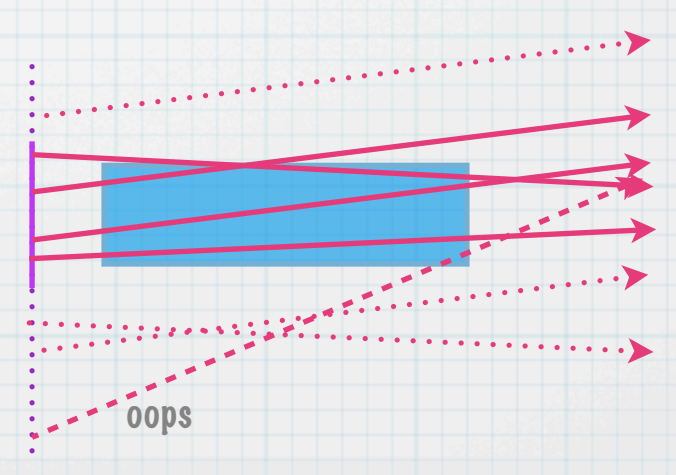

## W Spectrum (Near)

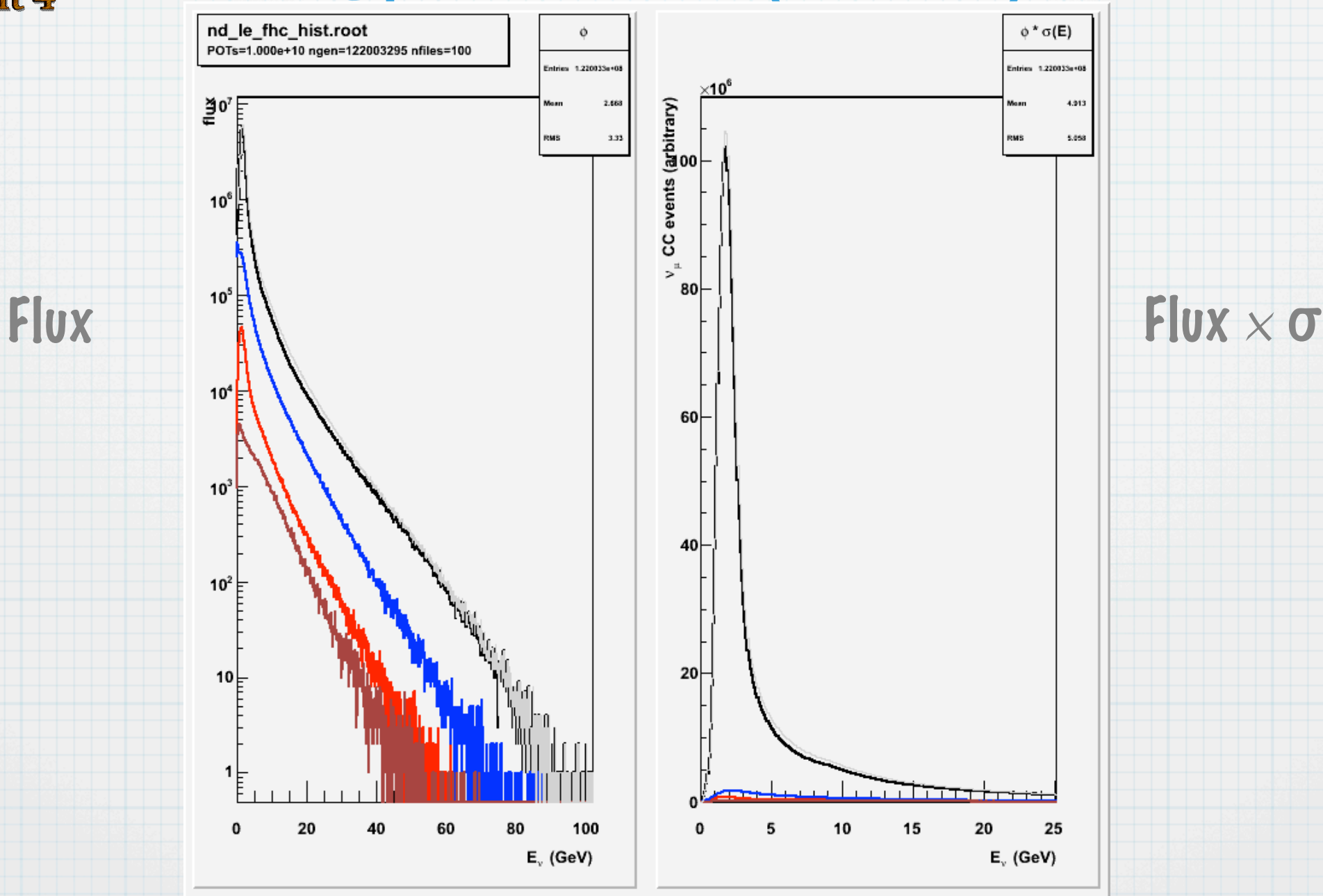

8

Robert Hatcher

Geant 4

## W Spectrum (Far)

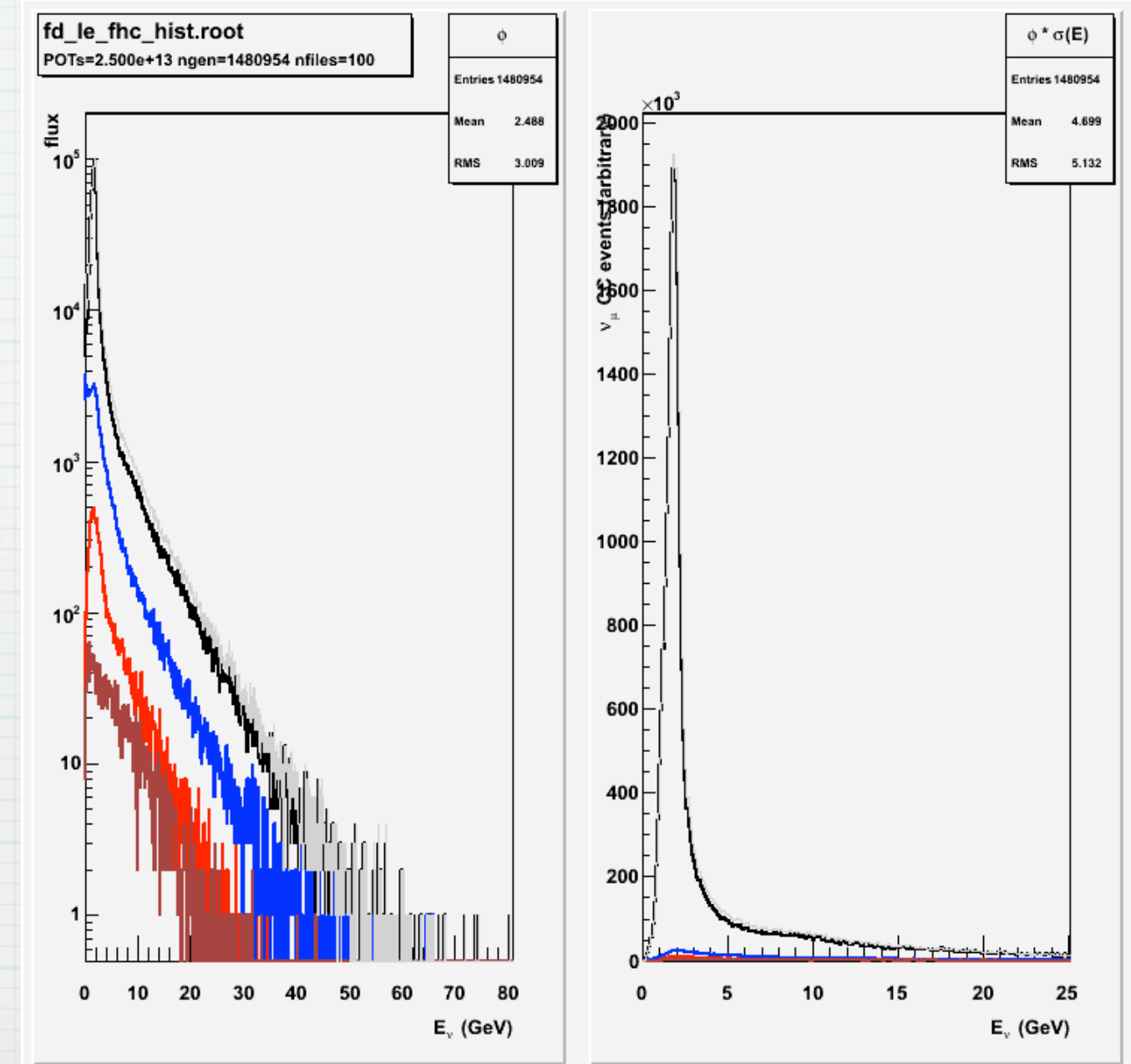

9

Robert Hatcher

**RAND** 

Geant 4

## V Spectrum (NDOS)

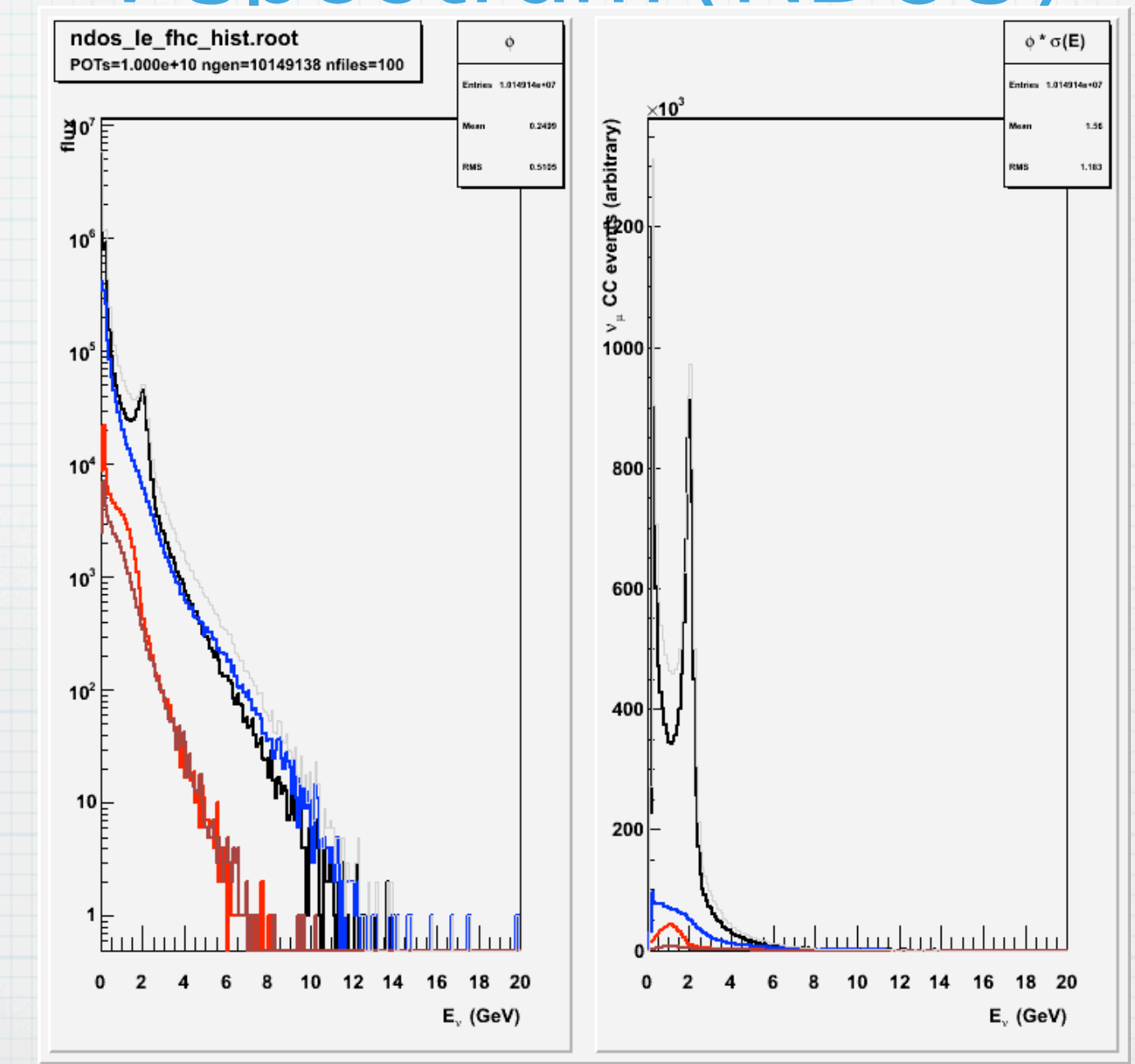

Robert Hatcher

Geant 4

10

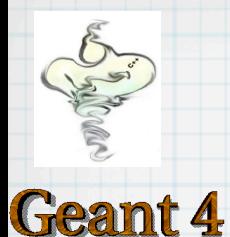

#### **Beamline Simulation**<br>ation step software work pro work product simulation step

Beamline  $\left\{\int_{\text{Geant4}}^{\text{flux}}\right\}$ flugg.root

gen<br>Generalis

11

ν Interactions or other "generator"

Energy Depositions

Light Propagation

Photon Varies acros ictitious detector center: for all but the xui ons ipions, xuons, unu moons inui<br>:sult in a neutrino. For simple plotting  $\sim$  CRY/SingleParticle hadrons (pions,kaons) and muons that  $\qquad \qquad \rule{2mm}{2mm}$ ntuple entries representing decays of  $\qquad$ result in a neutrino. For simple plotting they contain info for energies and services all but the ں<br>ال spectrum varies across the detector.  $\qquad \qquad \blacksquare$ Flugg files are primarily (weighted) weights of nu rays running through a fictitious detector center; for all but the far detector the energy and weight

ReadoutSim DAQ Electronics Reco/Analysis UserCode Clusters, Prongs, Tracks

+ histograms

vector<RawDigit>

vector<RawTrigger>

+

gsimple.root

 $\overline{\mathsf{x}}$ 

Robert Hatcher

# Geant 4

## **Beamline Simulation**<br>ation step software work pro

Beamline  $\left\{\int_{\text{Geant4}}^{\text{flux}}\right\}$ flugg.root work product simulation step

ν Interactions or other "generator"

Energy Depositions

Light Propagation

DAQ Electronics

Photon Burder Continued: orientation relative to the beam system Think of neutrino ravs passing through  $\frac{1}{2}$ ho window (RunData, POTSum) **ne intormation in the tile must be re-**Think of neutrino rays passing through  $\begin{array}{|c|c|c|c|}\hline \textbf{the window and intersecting the} & \multicolumn{2}{|c|}{\bf \end{array}$  $\mathbb{Z}$ n nd all rays that might intersect the detector.  $+$  must be of sufficient size to encompass  $\mathbf{F}$  flugged) (weighted) (weighted) (weighted) The information in the file must be reevaluated to sample the "flux window". geometry. The window placement and  $\blacksquare$  orientation relative to the beam system  $\blacksquare$  is specific for each detector. The window

 $\overline{a}$ 

#### Reco/Analysis

UserCode Clusters, Prongs, Tracks + histograms

vector<RawTrigger>

gsimple.root

 $|\mathbf{X}|$ 

**Readout**Sim

# **Geant 4**

## **Beamline Simulation**<br>ation step software work pro

Beamline  $\left\{\int_{\text{Geant4}}^{\text{flux}}\right\}$ flugg.root work product simulation step

#### ν Interactions or other "generator"

Energy Depositions

Light Propagation

DAQ Electronics

#### Turn decays into (noutrino) rave  $\mathbf{h}$  and  $\mathbf{h}$  are and muons that muons that  $\mathbf{h}$  $T$  information in the file must be re-| Turn decays into (neutrino) rays.

Flugg files are primarily (weighted)

spectrum varies across the detector.

 $\parallel$  to allow tlux re-weighting of the origin GENIE **CRY** CRY CORRECTED A (RunData, POTSum)  $\sim$ **Fig. 10 alluw TIUX LE-WEIGHTING UT THE UTIGHT.**<br>The drops production physics (of CV 70) I leadsting in formation is sarried from the formative contained in the second interest in the second interest in the second interest in the second interest in the second interest in the second interest in the second interest in the second interest in the second weight the live running weights of the live  $\begin{bmatrix} 1 & 1 \\ 0 & 1 \end{bmatrix}$  and we have a function the energy and we have the energy and we have the energy set  $\mathbf{v}_i$ Additional information is carried from  $\blacksquare$  the flux ntuple downstream in the chain to allow flux re-weighting of the original hadron production physics (cf. SKZP).

#### Reco/Analysis

UserCode Clusters, Prongs, Tracks + histograms

gsimple.root

 $|8|$ 

PhotonTransport

## **Beamline Simulation**<br>ation step software work pro

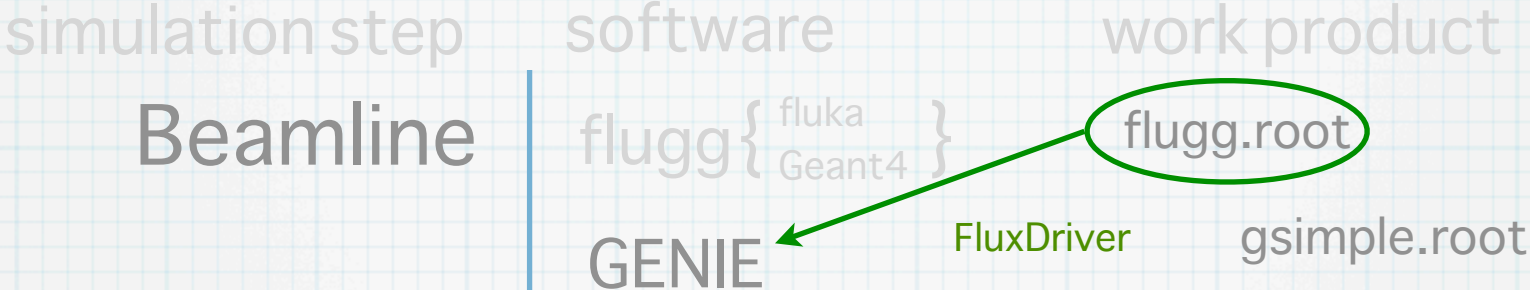

Geant4

or CRY/SingleParticle

nova (ART framework)

GENIE

ν Interactions or other "generator"

Energy Depositions

**PhotonTransport** Light Propagation **Simple** 

ReadoutSim DAQ Electronics

Reco/Analysis

art::Event (art::Run)

+

+

v<MCTruth>,v< MCFlux> (RunData, POTSum) + MCTruth hold a vector<MCParticle>

vector<FLSHitList> vector<ParticleList>

vector<PhotonSignal> +

> vector<RawDigit> vector<RawTrigger>

UserCode Clusters, Prongs, Tracks + histograms

Robert Hatcher

**Geant 4** 

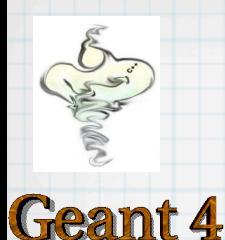

### The "Flux" File Problem

- Each beamline simulation used a different (incompatible) variant of ntuple
	- g3numi, flugg, g4numi, g4numi (MINERvA variant), g4lbne
- **Solution: design new common variant and an** associated GENIE flux driver (dk2nu)
	- **carry 2ndary production info for reweighting** 
		- expt will attempt to use HARP, SPY, MIPP, NA49, NA61/SHINE to adjust production models
		- $\bullet$  none quite matches E,  $p_t$ ,  $p_z$  of Main Injector/NuMI

### GENIE Flux Drivers

- GNuMIFlux & Dk2NuFlux
	- read an entry from "flux" (decay) file
	- $\bullet$  pick random point on flux window  $(x,y,z)$
	- calculate x-y weight, energy, p4
	- accept/reject based on weights (wgt<sub>x-y</sub> \* wgt<sub>importance</sub>)
	- (possibly) push backwards along ray to (x',y',z0)
	- $\bullet$  GENIE's GeometryDriver uses ray  $\Rightarrow$  create PathSegmentList to determine potential targets (position and makeup)
	- cycling back to same entry won't give same ray
		- $\bullet$  different window point  $\Rightarrow$  different weight, energy, trajectory
- Problem: computationally expensive
	- repeatedly generating new rays w/low probability of interaction
	- **•** off-axis it becomes inefficient

Geant 4

### **GSimpleNtpFlux**

#### **• GENIE GSimpleNtpFlux**

- filled from using GNuMIFlux or GDk2NuFlux
	- **•** just an intermediate step
- simple ntuple format of flavor, position, direction, weight
	- provision for carrying extra info to allow hadron reweighting
- some file level meta data (window position, total protons,...)

#### **• Outstanding Issue:**

- still need infrastructure to map from GSimpleNtpFlux info back to original files for 2ndary ancestor chain when necessary
	- $\bullet$  most likely not at generation time, but analysis
- (also existing files are ambiguous due to failure of beam simulation generators filling important distinguishing info)

Geant 4

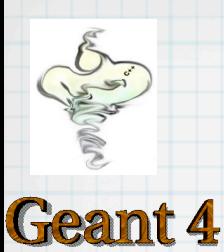

### Flux Validation

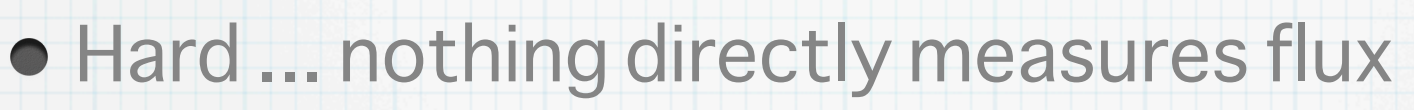

- Ongoing effort to compare secondaries w/ experiment as proxy for flux
- Comparison of alternatives
	- **•** flugg vs. geant4 vs. geant3
- Possibilities for future test suites:
	- validation of coordinate transform + boost

 $\bullet$ ...

## **Beamline Simulation**<br>ation step software work pro

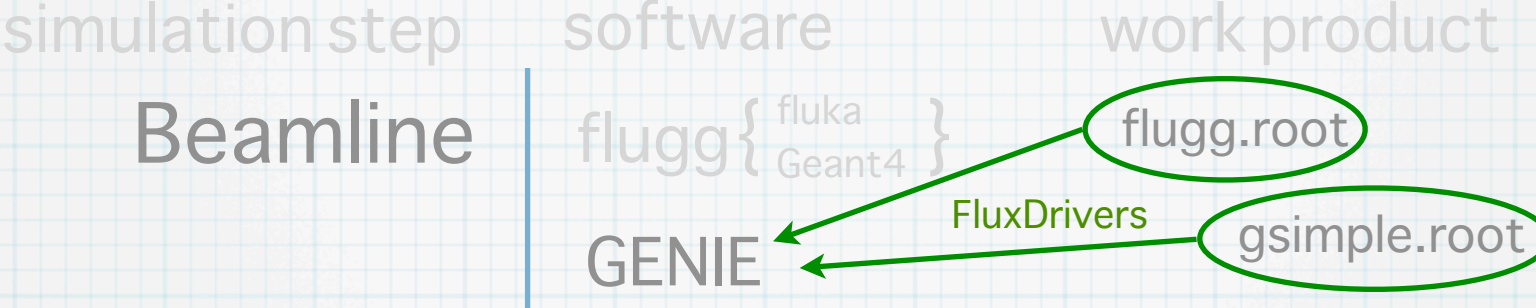

ν Interactions or other "generator"

Energy Depositions

Light Propagation

DAQ Electronics

PhotonTransport This can be computationally expensive,  $\qquad \qquad$ ugg land similar) files, performing the amnling over  $\sum_{i=1}^{n}$ rtitr's  $\alpha$ <sub>RT</sub>:Runder (articles) + flugg (and similar) files, performing the sampling over a window for a given when the contract of the second second  $\mathbf{S}$ so it makes sense to do it separately and save the results. vector<PhotonSignal> GENIE's GNuMIFlux class interprets detector location relative to the beam.

Reco/Analysis

UserCode Clusters, Prongs, Tracks + histograms

vector and the state of the

**Geant 4** 

19

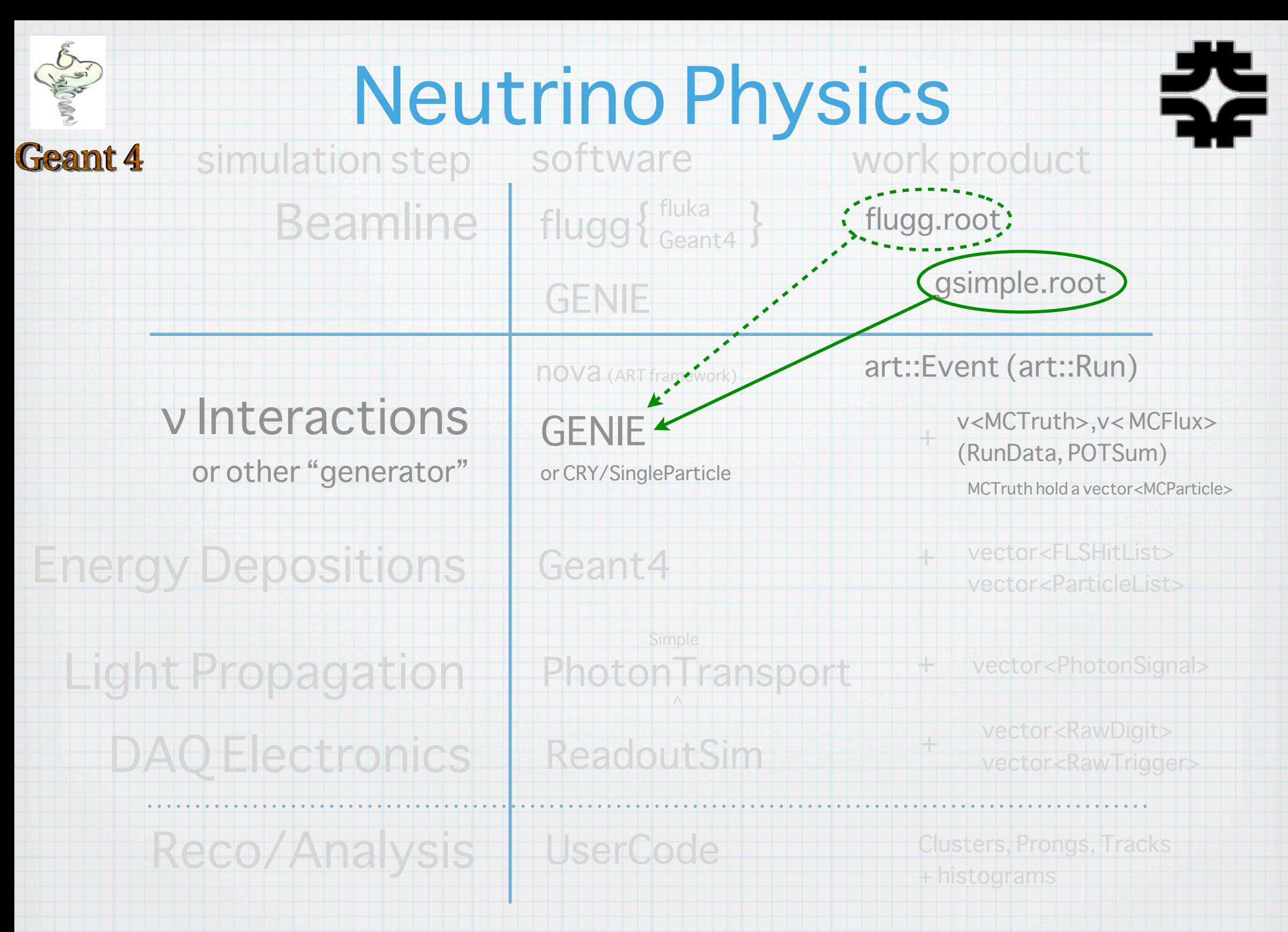

Robert Hatcher

![](_page_20_Figure_0.jpeg)

**Energy Deposi** Light Propaga DAQ Electr Reco/An

to determine if individual neutrino rays iys Tuyet<br>Lad 12001 ecometry. If they do, then it chooses a + GENIE brings together an external flux, a knowledge about neutrino cross sections ^ pulled from the flux interact in the UserCode Clusters, Prongs, Tracks the interaction (QE/resonance/DIS/etc,x,y...).user supplied ROOT geometry and its vertex location and the kinematics of

FLSHitList> ParticleList> vector<PhotonSignal> <RawDigit> <RawTrigger> . . . . . . . . .

![](_page_21_Figure_0.jpeg)

**Energy Deposi** Light Propag DAO Electr Reco/An

Robert Hatcher

 $\blacksquare$  particles out of that nucleus (undergoing Givon an initial stato in tho nuclear  $\vert$  results in a list of target / probe (nu) environment, GENIE also propagates  $\blacksquare$  internuclear scattering and absorption). This USERS, Prongs, Prongs, Prongs, Prongs, Prongs, Prongs, Prongs, Prongs, Prongs, Prongs, Prongs, Prongs, Prongs, Given an initial state in the nuclear  $\blacksquare$  particles, intermediate states and final state particles.

 $\infty$ SHitList $>$ 

 $|\mathbf{x}|$ 

ticleList>

otonSignal>

awDigit>

. . . . . .

awTrigger>

![](_page_22_Figure_0.jpeg)

eopies the tlux into to the state of the control of the control of the control of the control of the control o  $\parallel$  It also copies the flux info to the ART record vertex location and the kinematics of the kinematics of the kinematics of the kinematics of the kinematics of the kinematics of the kinematics of the kinematics of the kinematics of the kinematics of the kinematics of the intermediate states and final state record.

can also "mix" neutrino flavors + histograms particles. The international construction of the interaction of the interaction of the interaction of the interaction of the interaction of the interaction of the interaction of the interaction of the interaction of the in GENIE can also "mix" neutrino flavors from the flux generator.

**Trigger>** 

 $\begin{array}{ccc}\n\bullet & \bullet & \bullet \\
\end{array}$ 

Robert Hatcher

Reco/An

#### GENIE Geometry Analyzer Geant 4

### **.** Uses ROOT geometry

- $\bullet$  that's what experiments generally use in their offline reconstruction (G4 linkage is looked on askance)
- $\bullet$  has the necessary straight-line "transportation"
	- all that is needed is volume enter/exit point along ν ray
- NOvA: some discussion about validating
	- **cross check ROOT vs. G4 vs. simple by-hand cases**
	- partly to validate GDML → ROOT / G4 representation

![](_page_24_Figure_0.jpeg)

![](_page_25_Picture_0.jpeg)

### PathSegments

- $\bullet$  components: dist from ray start; step length; volume; medium; material; global position for entrance and exit
- Used to determine probability of interaction in segments and then choice of vertex position

![](_page_26_Picture_0.jpeg)

### GENIE x-sections

#### ● GENIE cross-sections: ~440 MB (15574 splines)

- 271 for proton, 301 for neutron, 577 for each of 26 nuclei
	- currently need only  $\sim$  14 of 26:  $C^{12}$ , N<sup>14</sup>, O<sup>16</sup>, Na<sup>23</sup>, Al<sup>27</sup>, Si<sup>28</sup>, S<sup>32</sup>, C<sup>35</sup>, Ar<sup>40</sup>, K<sup>39</sup>, Ca<sup>40</sup>, T<sub>1</sub><sup>48</sup>, Fe<sup>56</sup>, Ba<sup>137</sup>
	- not: Mg<sup>24</sup>, P<sup>31</sup>, V<sup>51</sup>, Mn<sup>55</sup>, Fe<sup>54</sup>, Fe<sup>57</sup>, Fe<sup>58</sup>, Ni<sup>59</sup>, Cu<sup>64</sup>, Sn<sup>119</sup>, Pb<sup>207</sup>
- 500 knots, [0.01:400] GeV spaced logarithmically
	- 12% of points > 120 needed for NuMI but for cosmic neutrinos
		- NOvA ND/FD MN flux has entries up to 104 GeV
- Files currently stored as XML text
	- loading from ROOT file (vs XML) speeds up loading, but doesn't appear to significantly change peak memory usage

• Study: # knots in spline vs. accuracy

# Geant 4

### X-Section Validation

- **GENIE collaboration has collected together** extensive set of measurements
	- $\bullet$  can compare to other neutrino and electron scattering experiments
	- $\bullet$  total  $\sigma$  related to  $F_1$  and xF<sub>2</sub>, ultimately to parton distribution functions
	- $\bullet$  some exclusive processes are theoretically better understood and thus can be a standard candle with single adjustable parameter  $(M_A$  in QE)
- $\bullet$  MINOS/NOvA use 2 detectors to minimize effects of flux and x-section uncertainty

### Detector Environment

- Detectors aren't isolated in space Geant 4
	- surrounding rock acts as targets too!
		- $\bullet$  (aside) MINOS Near Hall model is not very accurate
			- $\bullet$  ... just a rectangular box
				- (also side note: Minerva flux window is too small -- see 3D representation)

![](_page_28_Figure_7.jpeg)

![](_page_29_Picture_0.jpeg)

### Geant 4 Choosing a Vertex "Outside the Box"

30

- When a "topvol" isn't set, GENIE considers the entire geometry
- **GeomSelectorRockBox** trims the volume to the hall + minimum safety + a size proportional to the neutrino energy
- Integrated into GENIEHelper
	- but not fully tested
- Robert Hatcher needs adjustment for asymmetrical box

#### No GeomSelector

![](_page_29_Figure_8.jpeg)

#### RockBox: 2 GeV

![](_page_29_Figure_10.jpeg)

#### RockBox: 80 GeV

![](_page_29_Figure_12.jpeg)

### How to overlay

Geant 4 . All the expt NearDet see flux intensity high enough for multiple interactions per spill

#### Collect events

- MINOS: pull from input sample files
	- Poisson distribution nDetPerSpill + nRockPerSnarl for a given intensity
	- single use of detector events, randomize pulling from rock files (reuse, except once)
- NOvA: generate events until used X POTs
- **Distribute events in time over spill intervally** according to intensity profile
	- offset truth info times (StdHep/HepMC)
	- also offset corresponding hit times, if already propagated in GEANT
	- $\bullet$  if combined particle list, adjust parentage indices
	- add any event kinematics/flux records to list for spill

**.** good to have mechanism tying kin/flux to particle list

Robert Hatcher

#### **Shower & Track Physics**<br>mulation step software Work produc **Geant 4** simulation step work product Beamline  $\left\{\begin{array}{c} \text{flux} \\ \text{Geant4} \end{array}\right\}$ flugg.root gsimple.root GENIE art::Event (art::Run) nova (ART framework) ν Interactions v<MCTruth>,v< MCFlux> GENIE + (RunData, POTSum) or other "generator" or CRY/SingleParticle MCTruth hold a vector<MCParticle> final state onlyvector<FLSHitList> Energy Depositions  $\pm$ Geant4 vector<ParticleList> **Simple** Light Propagation **PhotonTransport** vector<PhotonSignal>  $\pm$ vector<RawDigit> DAQ Electronics + ReadoutSim vector<RawTrigger> Reco/Analysis UserCode Clusters, Prongs, Tracks + histograms

Robert Hatcher

#### End of Simulation work product simulation step

Beamline  $\left\{\begin{array}{c} \text{flux} \\ \text{Geant4} \end{array}\right\}$ flugg.root gsimple.root GENIE  $\propto$ 

detector would give, but includes truth information. "fake data" that mimics what the real The goal of a simulation is to create

![](_page_32_Figure_3.jpeg)

**Electronics** 

+ histograms

v<MCTruth>,v< MCFlux>

MCTruth hold a vector<MCParticle>

(RunData, POTSum)

vector<FLSHitList>

vector<ParticleList>

vector<PhotonSignal>

vector<RawDigit>

vector<RawTrigger>

art::Event (art::Run)

+

+

+

 $\pm$ 

Energ

**Geant 4** 

Ligr

ReadoutSim

# **Geant 4**

### Final Notes

- **Many steps are computationally expensive** 
	- combinatorics are a bear (detectors, beams, mixing...)
	- wise to save and share common files
		- sometimes even (sensible) intermediate stages
		- if one is only interested in an early stage and files aren't available, then do only the necessary steps
			- if you're validating GENIE truth info and not using the hits or beyond, then only run through the generator stage.
- Make use of random seeds to "mix it up" without having to re-run earlier stages
	- especially the first GENIE ν interaction; reuse flux files
- As far as possible try to validate individual steps, not the whole chain at once